### **Maglica, Frane**

### **Undergraduate thesis / Završni rad**

**2021**

*Degree Grantor / Ustanova koja je dodijelila akademski / stručni stupanj:* **University of Split, University of Split, Faculty of science / Sveučilište u Splitu, Prirodoslovno-matematički fakultet**

*Permanent link / Trajna poveznica:* <https://urn.nsk.hr/urn:nbn:hr:166:611246>

*Rights / Prava:* [Attribution 4.0 International](http://creativecommons.org/licenses/by/4.0/) / [Imenovanje 4.0 međunarodna](http://creativecommons.org/licenses/by/4.0/)

*Download date / Datum preuzimanja:* **2025-01-15**

*Repository / Repozitorij:*

[Repository of Faculty of Science](https://repozitorij.pmfst.unist.hr)

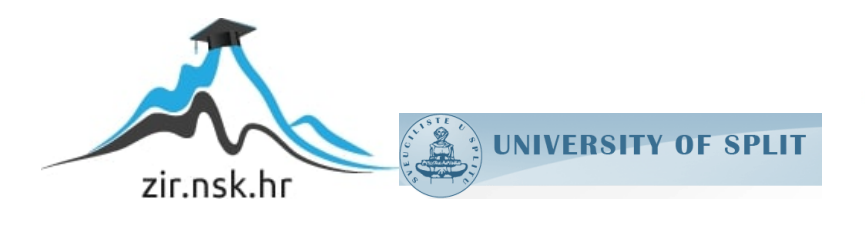

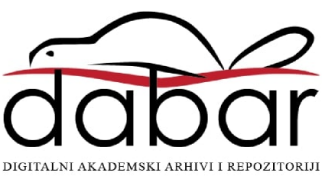

Sveučilište u Splitu Prirodoslovno – matematički fakultet

# **Simulacija Dopplerovog efekta u nastavi fizike**

Završni rad / Bachelor thesis

Frane Maglica

Split, rujan 2021.

Zahvaljujem se profesorici Bernardi Lovrinčević na mentorstvu i pomoći pri izradi završnog rada.

#### **Temeljna dokumentacijska kartica**

Sveučilište u Splitu Prirodoslovno – matematički fakultet Odjel za fiziku Ruđera Boškovića 33, 21000 Split, Hrvatska Završni rad

#### **Simulacija Dopplerovog efekta u nastavi fizike**

Frane Maglica

Sveučilišni preddiplomski studij Matematika i fizika

#### **Sažetak**:

U svakodnevnome životu susrećemo se s raznim oblicima valova. Valovi na površini vode, zvuk i svjetlost samo su neki od mnogih primjera valova koji nas okružuju. Proučavanjem valova mogu se uočiti razne i zanimljive pojave. Jedna od tih pojava je i Dopplerov efekt. U ovome radu obraditi će se tema valova, zvuka i pobliže će se objasniti pojava Dopplerovog učinka. U radu se nalaze matematički i fizikalni opisi navedenih pojmova te poseban dodatak koda pisanog u programskom jeziku Python-u. Rad služi kako bi čitaču dao bolju sliku razumijevanja prirode valova te ga upoznao s osnovama Dopplerovog efekta. Na kraju rada nalazi se popis literature na kojoj se rad bazirao.

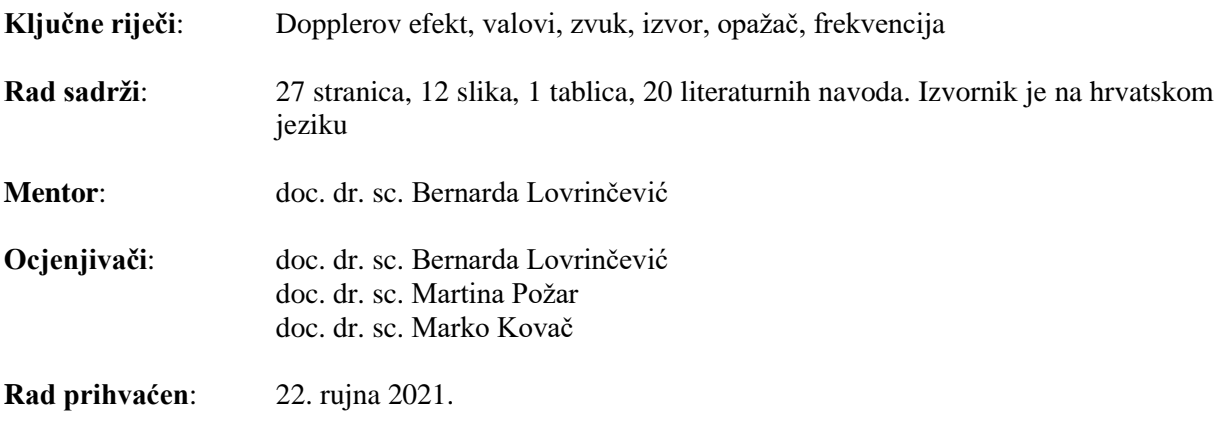

Rad je pohranjen u knjižnici Prirodoslovno – matematičkog fakulteta, Sveučilišta u Splitu.

#### **Basic documentation card**

University of Split Faculty of Science Department of Physics Ruđera Boškovića 33, 21000 Split, Croatia Bachelor thesis

#### **Simulation of the Doppler effect in physics teaching**

Frane Maglica

University undergraduate study programme Mathematics and Physics

#### **Abstract**:

In everyday life we encounter various forms of waves. Waves on the surface of water, sound and light are just some of the many examples of waves that surround us. By studying the waves, various and interesting phenomena can be observed. One of these phenomena is the Doppler effect. In this paper, the topic of waves, sound and the phenomenon of the Doppler effect will be explained in more detail. The paper contains mathematical and physical descriptions of these terms and a special addition of code written in the programming language Python. The paper serves to give the reader a better picture of understanding the nature of waves and to acquaint him with the basics of the Doppler effect. At the end of the paper there is a list of literature on which the paper was based.

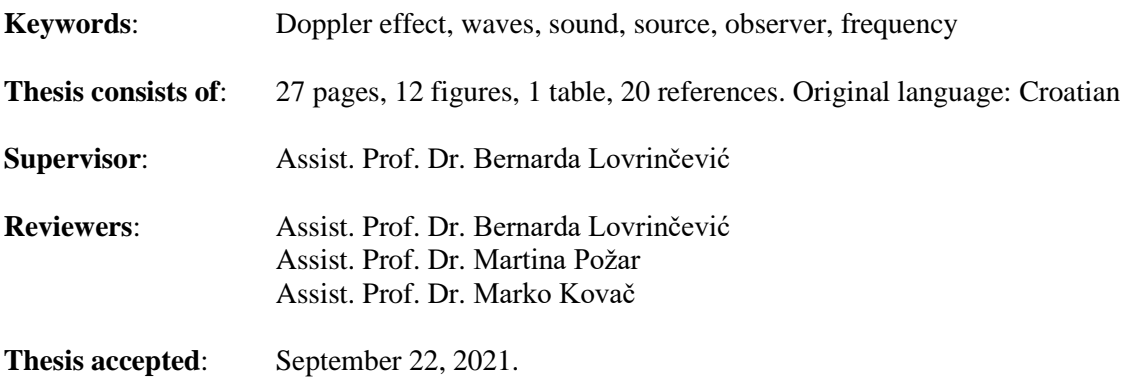

Thesis is deposited in the library of the Faculty of Science, University of Split.

# Sadržaj

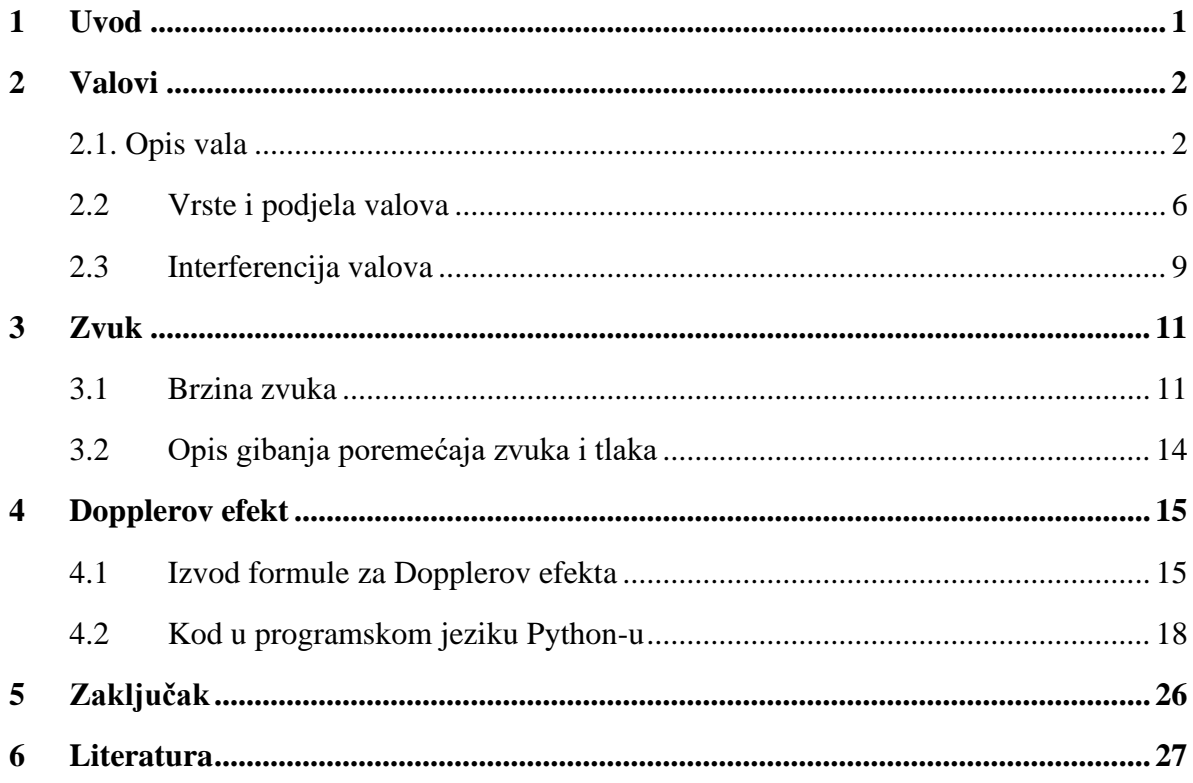

### <span id="page-6-0"></span>**1 Uvod**

Valovi su oduvijek bili jedan od osnovnih pojmova u svijetu fizike. Već od davnih vremena, starogrčki filozofi su se susreli s pojavom titranja žice na instrumentima i nastajanjem zvuka. Nešto ozbiljnija znanstvena teorija valova pojavljuje se tek u sedamnaestom stoljeću kada je talijanski matematičar i fizičar Galileo Galilei pokazao da su vibriranje i titranje žica povezani sa zvukom koje proizvode. Matematički opis gibanja valova zvuka dao je engleski velikan Isaac Newton u svome dijelu Principia iz 1686. U osamnaestom stoljeću francuski znanstvenik Jean Le Rond d'Alambert izveo je valnu funkciju koja je predstavljala temelj za buduća promatranja valnih fenomena. [1]

 Valovi su svugdje oko nas. Bili to valovi koji nastaju na vodi, valovi zvuka koji dolaze do uha ili pak oku nevidljivi valovi kao što su razna elektromagnetska zračenja. Primjećujemo kako je pojam valova jako širok te ćemo sistematizaciju i detaljan opis dati u nastavku ovoga rada. Proći ćemo kroz razne pojave koje se mogu javljati samo kada promatramo valove, ali ne i kada gledamo tvari kao što su čestice. Najviše ćemo se usredotočiti na zvučne valove, a pogotovo na jednu zanimljivu pojavu koja je i ujedno glavna tema ovoga rada. To je takozvani Dopplerov efekt ili Dopplerov učinak.

 Svatko je od nas bar jednom u životu čuo vozila hitne pomoći, vatrogasaca ili policije s upaljenom zvučnom signalizacijom. Ono što se moglo primijetiti je da zvuk nije uvijek bio isti, odnosno mijenjao se kako se vozilo približavalo ili udaljavalo od nas. Pojavu koju ste tada doživjeli je upravo Dopplerov efekt; promjena frekvencije zvučnih valova koja nastaje relativnim gibanjem izvora zvuka i promatrača. Moguće je postizanje nekoliko različitih slučajeva. Frekvencija će ovisiti o tome giba li se izvor od ili prema promatraču te ujedno i gibanje promatrača u odnosu na izvor.

 U uvodnom dijelu rada govoriti će se o teorijskim spoznajama vezanih uz valove, razne vrste valova te pojave i probleme vezane za njih. Nakon što smo pomno uveli sve što nam je potrebno za bolje razumijevanje valnih pojava krenuti ćemo s glavnim poglavljem ovoga rada, samim Dopplerovim efektom. Proći ćemo kroz sve moguće varijacije gibanja izvora zvuka i promatrača. Pokazati ćemo simulaciju Dopplerovog efekta koji je napisan u programskom jeziku Python. Konačno ćemo navesti neke primjene Dopplerovog efekta u raznim granama znanosti te njegovu praktičnost u svakodnevnom životu. Sve dodatne informacije i zanimljivosti mogu se pronaći na web stranicama koje se nalaze na popisu literature navedenih na kraju samoga rada.

### <span id="page-7-0"></span>**2 Valovi**

### <span id="page-7-1"></span>**2.1. Opis vala**

Valovi se definiraju kao širenje poremećaja kojim se prenosi energija [2]. Kao najčešći i najjednostavniji primjer uzima se ravni dio užeta kojeg držimo za jedan kraj u ruci dok je drugi kraj slobodan. Pomicanjem ruke gore-dolje poremećaj se širi užetom, a energija mišića se prenosi do drugog kraja užeta u obliku vala [2]. Pri tome čestice koje se nalaze u užetu izvode titranje oko svog ravnotežnog položaja. Jednostavan i efikasan matematički prikaz gibanja vala može se opisati pomoću trigonometrijske funkcije sinusa ili kosinusa koja ovisi o dva parametra; položaju čestice *x* i vremenu *t* [2]. Primjer sinusne jednadžbe:

$$
y(x,t) = y_m \sin(kx \pm \omega t) \tag{2.1.1}
$$

Oznaka  $y_m$  ispred sinusa predstavlja najveći pomak iz ravnotežnog položaja kojeg nazivamo amplitudom. Argument sinusa nazivamo fazom vala [2]. Znak plusa u zagradi predstavlja smjer širenja vala u negativnom smjeru osi x dok znak minusa predstavlja širenje vala u pozitivnome smjeru osi x. Oznaka *k* predstavlja novu fizikalnu veličinu koju nazivamo valnim brojem [2]. Valni broj definiramo pomoću još jednog novog pojma kojeg nazivamo valnom duljinom i označavamo ga s grčkim slovom lambda *λ .* Valna duljina predstavlja duljinu nakon koje se oblik sinusne krivulje ponavlja odnosno to je udaljenost između dvije točke u kojoj se napravi jedan puni titraj vala [2]. Period nakon kojega se funkcije sinusa i kosinusa ponavljaju jednak je 2*π* pa slijedi da je veza valnoga broja *k* i valne duljine *λ* dana je s:

$$
k = \frac{2\pi}{\lambda} \tag{2.1.2}
$$

Vrijeme potrebno da se izvrši jedan puni titraj nazivamo periodom i označavamo ga s T [2]. Pomoću perioda definiramo kružnu frekvenciju vala *ω* (malo grčko slovo omega) kao:

$$
\omega = \frac{2\pi}{T} \tag{2.1.3}
$$

Mjerna jedinica za kružnu frekvenciju je radijan po sekundi dok je mjerna jedinica za valni broj radijan po metru [2]. Nadalje definiramo frekvenciju vala *f* kao inverznu vrijednost perioda *T* :

$$
f = \frac{1}{T} \tag{2.1.4}
$$

Sada možemo pisati vezu frekvencije *f* i kružne frekvencije *ω*:

$$
\omega = 2\pi f. \tag{2.1.5}
$$

Fizikalno značenje frekvencije je broj oscilacija ili titranja u jednoj sekundi. Mjerna jedinica za frekvenciju je sekunda na minus prvu (oznaka s<sup>−1</sup>), odnosno češći naziv je hertz (oznaka Hz) [2].

Jednadžbu (2.1.1) možemo poopćiti tako da u argument trigonometrijske funkcije nadodamo još faznu konstantu  $\varphi$  (malo grčko slovo fi):

$$
y(x,t) = y_m \sin(kx \pm \omega t + \varphi). \tag{2.1.6}
$$

Fazna konstanta predstavlja činjenicu da se val u početnom trenutku  $t =$ 0 nalazio u nekom drugom položaju ,nego li u položaju  $x = 0$  kada se radi o sinusnome valu bez fazne konstante. Tada faznu konstantu još nazivamo i faznim pomakom [2].

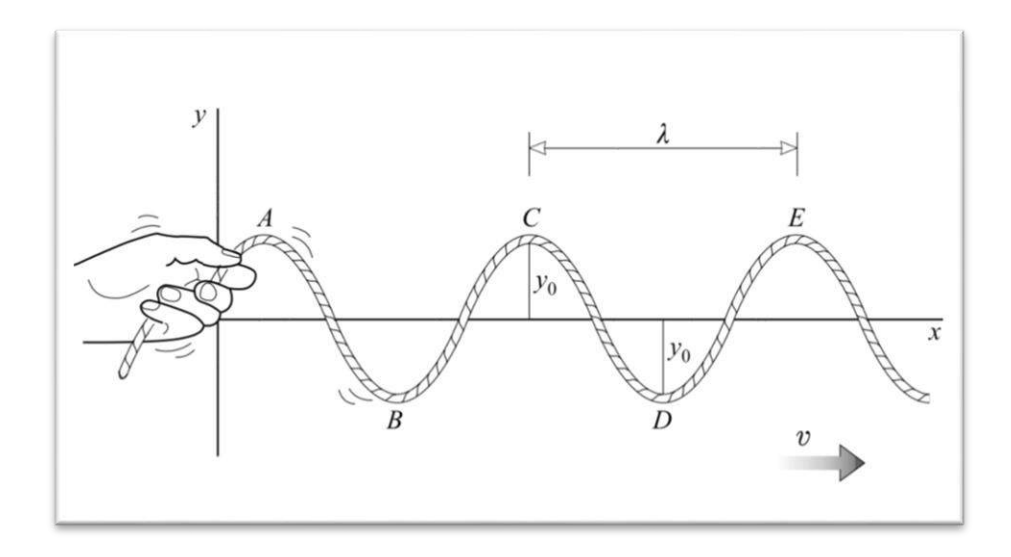

*Slika 1. Val koji nastaje titranjem užeta gore-dolje. Na slici su označene: amplituda*  $y_0$ *, valna duljina* λ *i brzina vala v*. [3]

Ako promotrimo jednu točku vala koji se giba u trenutku  $t = 0$  i istu točku promotrimo u nekom kasnijem trenutku  $t = \Delta t$ , cijeli val je u vremenskom intervalu Δt prešao udaljenost Δx [2]. Stoga je brzina vala v jednaka:

$$
v = \frac{\Delta x}{\Delta t}.\tag{2.1.7}
$$

Promatrajući samo točku kao jedan objekt ona će oscilirati oko svoga ravnotežnog položaja u vremenu, ali ako je promotrimo kao dio sveukupnog vala tada će faza ostati konstanta [2]:

$$
kx - \omega t = \text{konst.} \tag{2.1.8}
$$

Deriviranjem izraza (2.8) po vremenu dobivamo:

$$
k\frac{dx}{dt} - \omega = 0, \qquad (2.1.9)
$$

odnosno:

$$
v = \frac{dx}{dt} = \frac{\omega}{k} \,. \tag{2.1.10}
$$

Uvažavajući formule (2.2) i (2.3) dobivamo izraz za brzinu vala [2]:

$$
v = \frac{\lambda}{T} = \lambda f \,. \tag{2.1.11}
$$

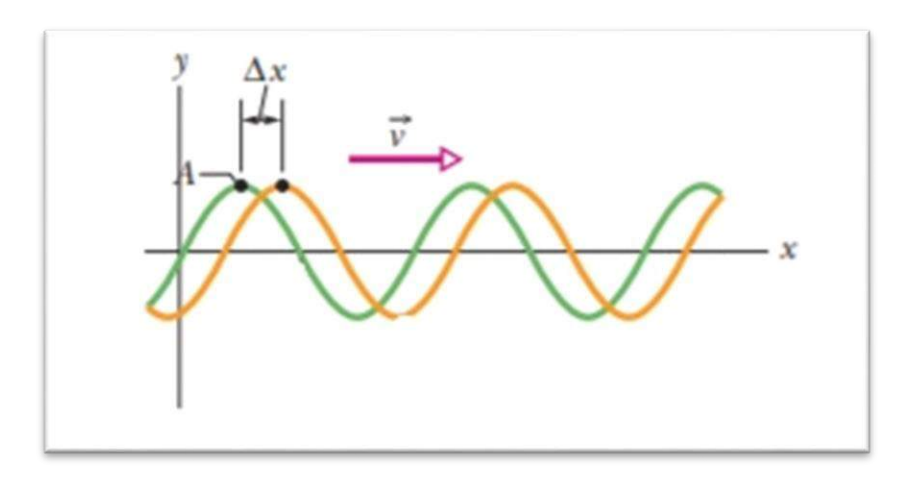

*Slika 2. Val koji se giba brzinom prema pozitivnom dijelu osi x. Na slici je označena točka A koje putuje zajedno s valom i prijeđe udaljenost* ∆*.*[2]

### <span id="page-11-0"></span>**2.2 Vrste i podjela valova**

 Ovisno o smjeru titranja čestica, razlikujemo dvije vrste valova: transverzalni valovi i longitudinalni valovi [2]. Transverzalni valovi su valovi kod kojih se pojedinačne čestice gibaju (titraju) okomito u odnosu na smjer širenja vala. Primjeri transverzalnih valova su valovi na vodi, valovi koji nastaju pomicanjem užeta gore-dolje te valovi na žičanim instrumentima [2]. Pod longitudinalne valove spadaju valovi kod kojih čestice titraju paralelno sa smjerom širenja vala. Primjeri longitudinalnih valova su zvučni valovi i valovi koji nastaju sabijanjem i otpuštanjem opruge [2].

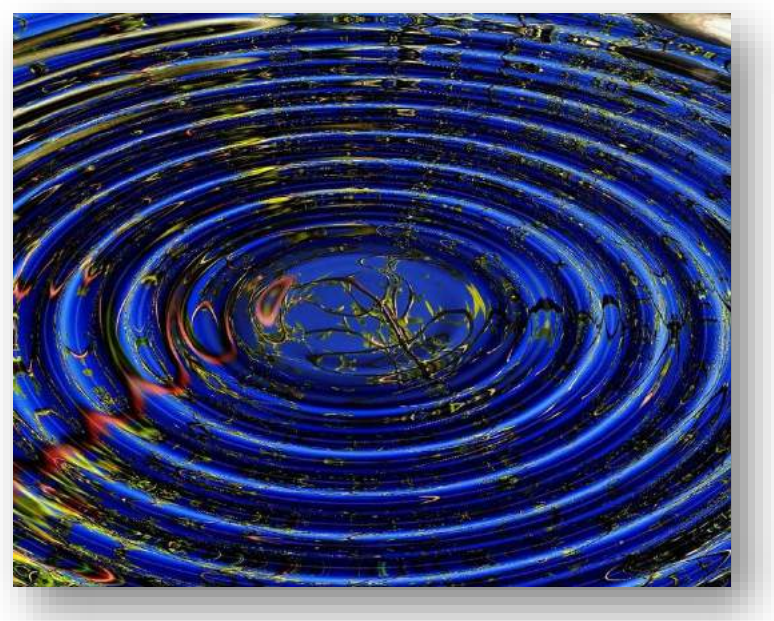

*Slika 3. Transverzalni valovi na vodi* [4]

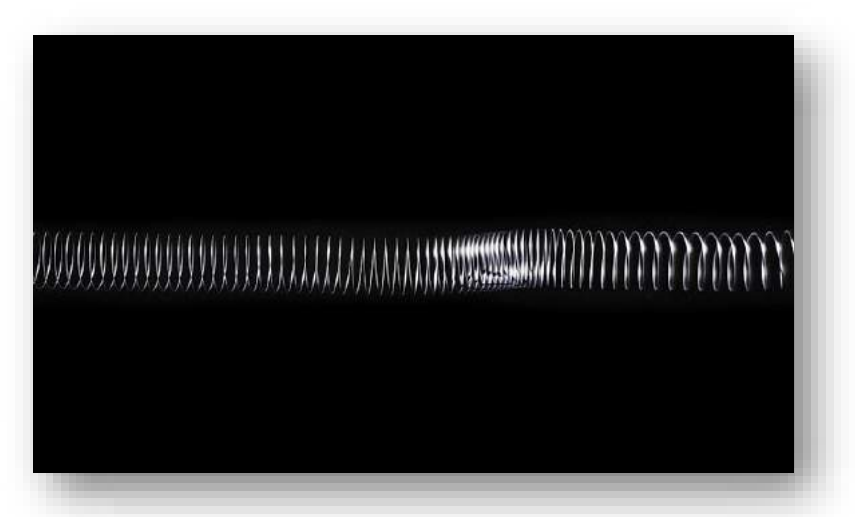

*Slika 4. Longitudinalni val na elastičnoj opruzi* [5]

 Valove nadalje možemo podijeliti na mehaničke valove i elektromagnetske valove [2]. U mehaničke valove spadaju valovi kojima je potreban medij da bi se poremećaj širio prostorom i energija prenosila od jednog mjesta na drugo. U slučaju valova na vodi to je tekućina, kod zvučni valova poremećaj putuje zrakom dok se seizmički valovi koji nastaju prilikom potresa šire Zemljinom korom [2]. Elektromagnetski valovi, za razliku od mehaničkih valova, mogu se širiti u vakuumu, odnosno nije potreban medij kako bi se energija prenosila. U elektromagnetske valove spadaju: mikrovalovi, radiovalovi, vidljiva svjetlost, x-zrake i mnogi drugi. Još jedna karakteristika elektromagnetskih valova je ta da se svi elektromagnetski valovi u vakuumu gibaju brzinom svjetlosti:  $c = 299\,792\,458\,m/s$  [2].

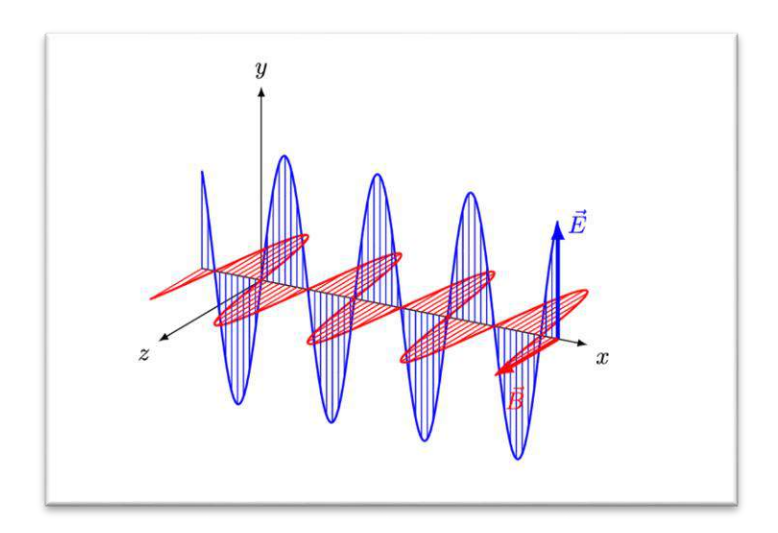

*Slika 5. Elektromagnetski val u Kartezijevom koordinatnom sustavu.*[6]

 Poseban oblik vala koji se ne širi prostorom nego je zarobljen u određenom dijelu prostora naziva se stojni ili stacionarni val [2]. Kao primjer uzima se komad žice koji je za oba kraja učvršćen za zid. Titranjem žice javljaju se takozvani čvorovi i trbusi koji nastaju zbog interferencije valova. Na principu stojnih valova rade gotovo svi žičani glazbeni instrumenti [2].

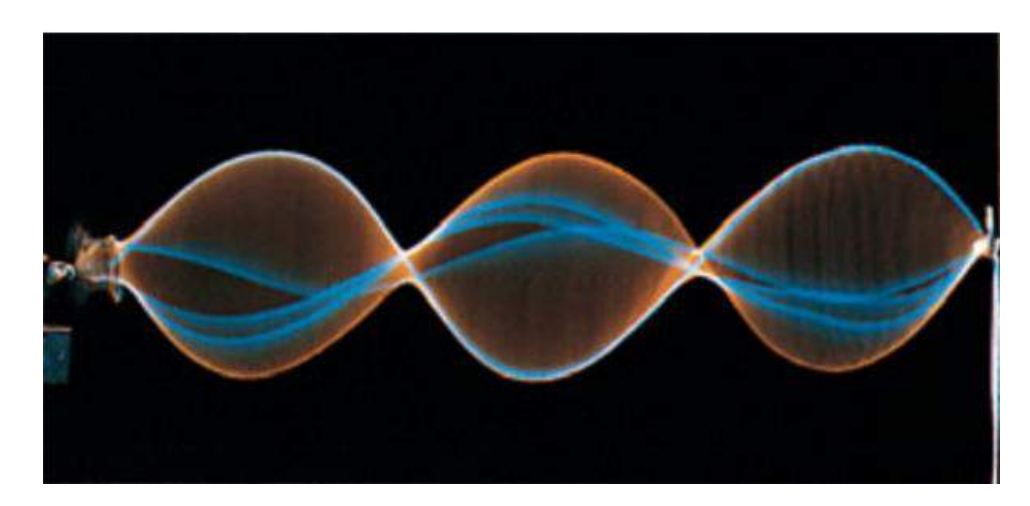

*Slika 6. Stojni val na žici.*[2]

 Spomenuti ćemo još i pojam valova materije (tvari). U kvantnoj mehanici vrijedi DeBroglievo načelo valno-čestičnog dualizma materije. Prema njemu svakoj čestici ujedno je pridružen i val, odnosno čestice mogu pokazivati svojstva koja mogu imati samo valovi [2]. Česticama se pridjeljuje DeBroglijeva valna duljina *λ* definirana kao:

$$
\lambda = \frac{h}{p} = \frac{h}{mv} \tag{2.2.1}
$$

, gdje je *h* Planckova konstanta koja iznosi ℎ = 6,626 ∗ 10−34 Js, *p* je količina gibanja koja je jednaka umnošku mase *m* čestice i brzine *v* čestice [2].

### <span id="page-14-0"></span>**2.3 Interferencija valova**

Pojava u kojoj dva ili više vala međudjeluju u istome dijelu prostora naziva se interferencija. Za valove vrijedi princip superpozicije, pojava kada dva vala  $y_1(x,t)$  i  $y_2(x,t)$  dođu u kontakt nastaje novi val  $y(x, t)$  koji je njihov algebarski zbroj [2]:

$$
y(x,t) = y_1(x,t) + y_2(x,t)
$$
 (2.3.1)

Neka su dane jednadžbe valova  $y_1(x,t)$  i  $y_2(x,t)$  koji imaju iste amplitude, valne duljine i frekvencije, ali se razlikuju za fazni pomak  $\varphi$  [2]:

$$
y_1(x,t) = y_m \sin(kx - \omega t), \qquad (2.3.2)
$$

$$
y_2(x,t) = y_m \sin(kx - \omega t + \varphi). \tag{2.3.3}
$$

Tada će jednadžba vala koji nastaje interferencijom biti [2]:

$$
y(x,t) = \left[2y_m \cos(\frac{1}{2}\varphi)\right] \sin\left(kx - \omega t + \frac{1}{2}\varphi\right).
$$
 (2.3.4)

Izraz u uglatim zagradama je amplituda novonastalog vala. Ako je  $\varphi = 0^{\circ}$ , valovi su u fazi te će tada amplituda sumarnoga vala biti  $2y_m$ . Takav oblik interferencije naziva se potpuno konstruktivna interferencija [2]. Kada je  $\varphi = 180^{\circ}$ , brijeg jednoga vala se poklopi s dolom drugoga vala te je amplituda novonastalog vala jednaka nuli. Valovi se u potpunosti poništavaju. Takav oblik interferencije naziva se potpuna destruktivna interferencija. Za ostale međuvrijednosti faznog pomaka  $\varphi$  događaju se nepotpune(eng. intermediate) interferencije. Tada je amplituda rezultantnog vala između 0 i 2  $y_m$  [2].

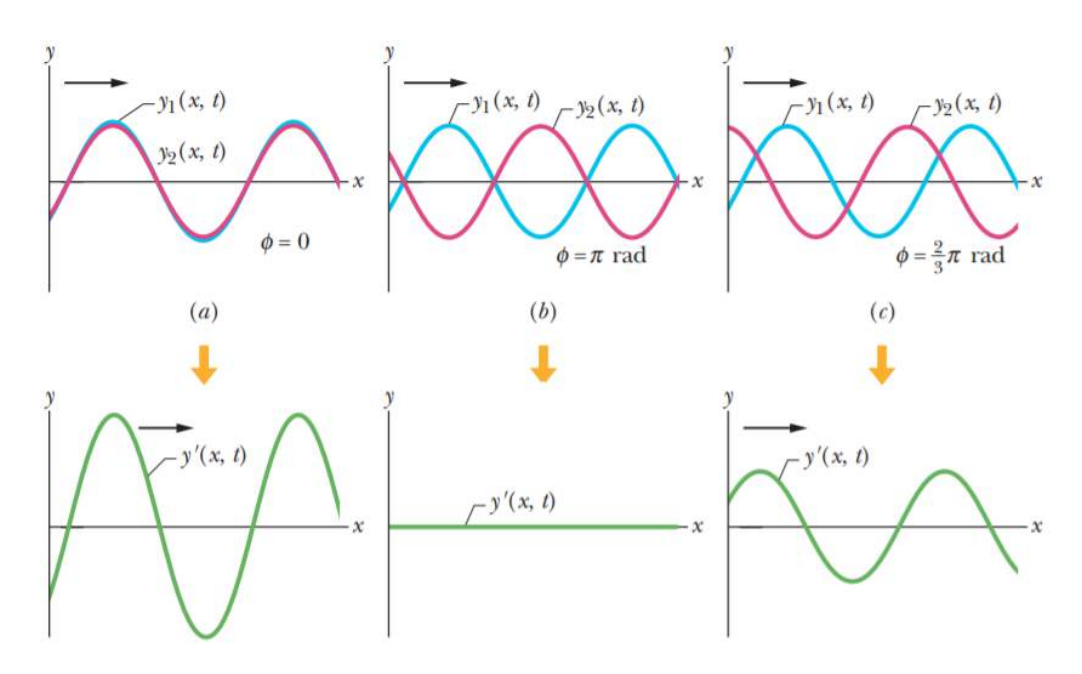

*Slika 7. Prikaz različitih oblika interferencije. (a) Konstruktivna interferencija, (b) Destruktivna interferencija, (c) Nepotpuna interferencija.* [2]

### <span id="page-16-0"></span>**3 Zvuk**

Zvuk je longitudinalni mehanički val. Ljudsko uho čuje zvučne valove frekvencija u rasponu od 16 Hz do 20 000 Hz. Zvuk frekvencija nižih od 16 Hz nazivamo infrazvukom, dok zvuk frekvencija viših od 20 000 Hz nazivamo ultrazvukom. Zvuk nastaje periodičnim titranjem izvora zvuka koji u svojoj okolini mijenja tlak medija [7]. Poremećaj tlaka se prenosi preko čestica medija te se tako poremećaj širi u obliku longitudinalnog vala. Zvuk se može širiti tekućinama, plinovima ili čvrstim tijelima koja imaju elastična svojstva. Brzina zvuka ovisi o sredstvu u kojemu se giba [7].

### <span id="page-16-1"></span>**3.1 Brzina zvuka**

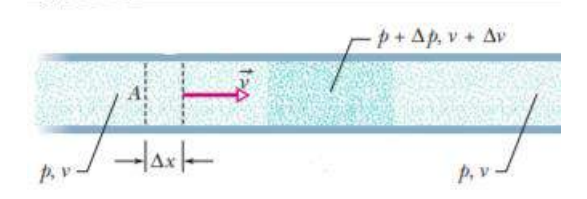

*Slika 8.Element zraka širine* ∆ *u cilindru koji se giba brzinom prema području većega tlaka.* [1]

Uzimamo mali puls stlačenog zraka koji se giba u dugoj cijevi s desna na lijevo brzinom *v*. U referentnom inercijalnom sustav stlačenog zraka puls miruje dok se prema njemu s lijeva na desno giba komadić nestlačenog zraka [2]. Neka je tlak nadolazečeg komadića zraka jednak *p*  i neka je tlak stlačenog zraka jednak *p+*Δ*p*, gdje je Δ*p* pozitivna veličina jer se tlak povećao. Uzmimo da je širina putujućeg zraka Δ*x* i *A* neka bude njegova površina. Nailazeći na komad zraka većeg pritiska, brzina nestlačenog zraka se smanjuje sve dok komad ne prijeđe cijelu širinu Δ*x* [2]. Za to je potrebno vrijeme Δ*t*:

$$
\Delta t = \frac{\Delta x}{\nu} \,. \tag{3.1.1}
$$

Brzina zraka se tada smanji na *v+*Δ*v*, gdje je Δ*x* negativna vrijednost. Koristeći II. Newtonov zakon računamo ukupnu silu na komadić zraka kada stupi u kontakt s barijerom višeg tlaka [2]. Sila na prednju stranu koja se prva "sudara" s mirujućim pulsom jednaka je  $(p + \Delta p)A$  i usmjerena je prema lijevo, dok je sila na suprotnu stranu jednaka  $pA$ . Ukupna sila je tada:

$$
F = pA - (p + \Delta p)A = -\Delta pA. \tag{3.1.2}
$$

Minus predstavlja činjenicu da je rezultantna sila usmjerena prema lijevo [2].

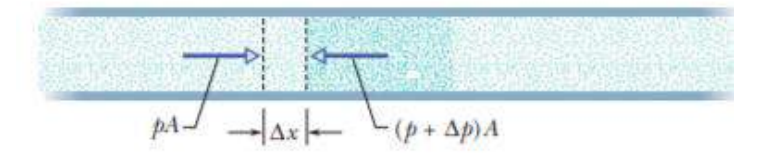

*Slika 9. Ukupna sila na element zraka širine* ∆*.* [2]

Masu elementa možemo prikazati pomoću jednadžbe (3.1.1):

$$
\Delta m = \rho \Delta V = \rho A \Delta x = \rho A v \Delta t \tag{3.1.3}
$$

 $g$ dje  $\rho$  predstavlja gustoću elementa. Prosječnu vrijednost akceleracije elementa možemo zapisati kao:

$$
a = \frac{\Delta v}{\Delta t}.\tag{3.1.4}
$$

Primjenom II. Newtonovog zakona  $F = ma$ , slijedi [2]:

$$
-\Delta p A = (\rho A v \Delta t) \frac{\Delta v}{\Delta t}
$$
 (3.1.5)

,što možemo zapisati kao:

$$
\rho v^2 = -\frac{\Delta p}{\frac{\Delta v}{v}}.\tag{3.1.6}
$$

Volumen što ga zauzima zrak izvan pulsa je  $V = Av\Delta t$ . Nakon sabijanja, promjena volumena je  $\Delta V = A \Delta v \Delta t$ . Omjer promjene volumena i volumena jednak je [2]:

$$
\frac{\Delta V}{V} = \frac{A\Delta v \Delta t}{A v \Delta t} = \frac{\Delta v}{v}.\tag{3.1.7}
$$

Konačno dobivamo izraz za brzinu zraka odnosno zvuka koji se širi zrakom:

$$
\rho v^2 = -\frac{\Delta p}{\frac{\Delta v}{v}} = -\frac{\Delta p}{\frac{\Delta V}{V}} = B,\tag{3.1.8}
$$

$$
v = \sqrt{\frac{B}{\rho}}.\tag{3.1.9}
$$

Oznaka *B* predstavlja modul stlačivosti [2]. Stlačivost predstavlja sposobnost materijala ili tvari da se opire kompresiji odnosno sabijanju. Definira se kao omjer porast tlaka i relativnog smanjenja volumena. Brzina zvuka u mediju će biti veća što je modul stlačivosti *B* veći i gustoća medija  $\rho$  manja [8].

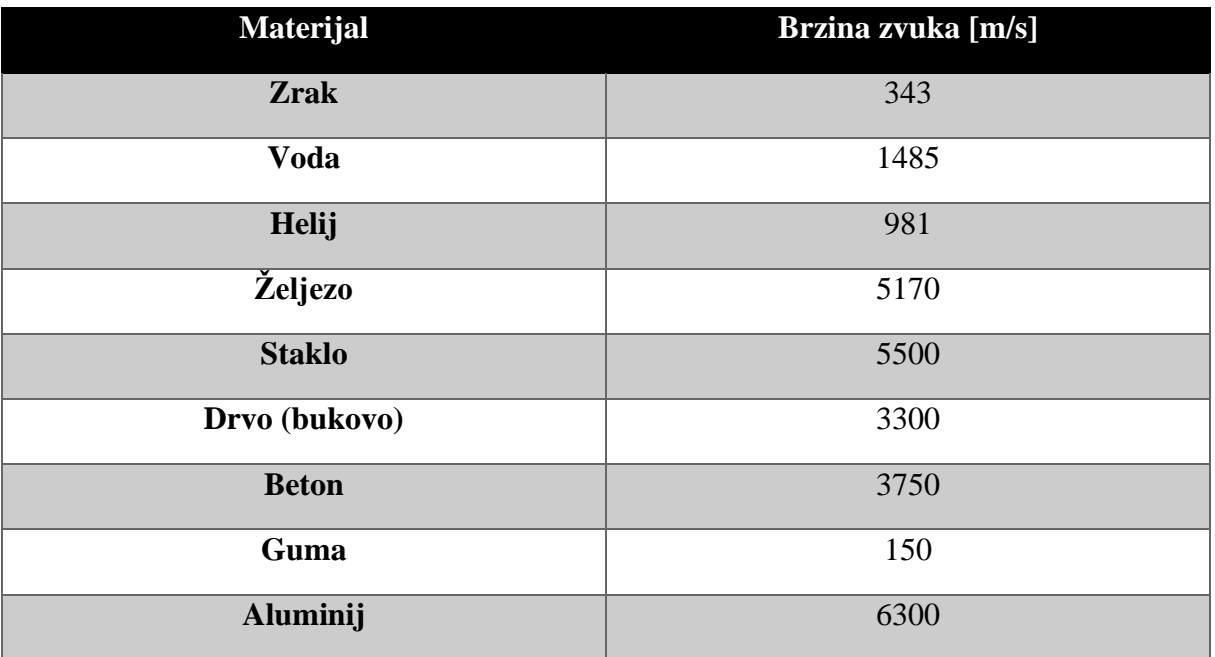

*Tablica 1. Brzina zvuka u različitim medijima pri temperaturi od 20°C i atmosferskom tlaku od* 105*Pa.* [8]

### <span id="page-19-0"></span>**3.2 Opis gibanja poremećaja zvuka i tlaka**

Kao u Potpoglavlju 2.1, poremećaj zvuka možemo zapisati preko trigonometrijske funkcije [2]:

$$
s(x,t) = s_m \cos(kx - \omega t) \tag{3.2.1}
$$

,gdje predstavlja amplitudu poremećaja zraka, a *k* i *ω* standarne oznake za valni broj i kružnu frekvenciju vala. Promjenu tlaka možemo zapisati iz jednadžbe (3.1.8) kao [2]:

$$
\Delta p = -B \frac{\Delta V}{V} \tag{3.2.2}
$$

$$
V = A\Delta x \tag{3.2.3}
$$

$$
\Delta V = A \Delta s \tag{3.2.4}
$$

$$
\Delta p = -B \frac{\Delta s}{\Delta x} = -B \frac{\partial s}{\partial x} \tag{3.2.5}
$$

Deriviranjem jednadžbe (3.2.1) po varijabli *x* dobivamo da je promjena tlaka jednaka:

$$
\Delta p(x, t) = \Delta p_m \sin(kx - \omega t) \tag{3.2.6}
$$

,gdje je  $\Delta p_m$  amplituda tlaka koja iznosi [2]:

$$
\Delta p_m = (Bk)s_m = (v^2 \rho k)s_m = (v\rho \omega)s_m. \tag{3.2.7}
$$

### <span id="page-20-0"></span>**4 Dopplerov efekt**

Dopplerov efekt je fizikalna pojava u kojoj promatrač opaža valove s frekvencijom koja se razlikuje od originalne frekvencije što ga stvara izvor vala. Ova pojava se događa kada se izvor i promatrač relativno međusobno gibaju. Ako se međusobno relativno približavaju, opažen je porast frekvencije valova, dok je pad frekvencije opažen kada se izvor i promatrač relativno udaljavaju [2]. Pojava je dobila naziv po austrijskom fizičaru Johhannu Christianu Doppleru koji je 1842. godine dao teoretsku pretpostavku pojave, dok ju je 1845. godine nizozemski znanstvenik Buys Ballot eksperimentalno dokazao uspoređujući zvuk što su ga proizvodili trubači dok su stajali sa zvukom što su ga proizvodili trubači koji su se gibali u vagonu [9]. Danas se Dopplerov efekt koristi u raznim granama znanosti i inžinjerstva. Dopplerov efekt se koristi u medicini pri ultrazvuku kako bi se odredila brzina gibanja krvnih stanica. Policija se koristi radarima koji rade na principu Dopplerovog efekta kako bi odredili brzinu gibanja vozila. Dopplerov efekt se također koristi i u astronomiji kako bi se odredila brzina gibanja drugih galaksija [9].

#### <span id="page-20-1"></span>**4.1 Izvod formule za Dopplerov efekta**

Pretpostavljamo da imamo izvor zvuka koji se giba brzinom  $v_s$  od promatrača koji miruje. Frekvenciju izvora i period označavamo s  $f_s$  i  $T_s$  redom. Valna duljina izvora je  $\lambda_s$  [9]. Brzina zvuka koji se emitira je  $v$  i vrijedi da je  $v_s < v$ . Nakon jednog perioda  $T_s$ , izvor se pomakne za:

$$
\Delta x = v_s T_s. \tag{4.1.1}
$$

Valna duljina koju detektira promatrač jednaka je [9]:

$$
\lambda_0 = \lambda_s + \Delta x = \lambda_s + v_s T_s. \tag{4.1.2}
$$

Koristeći činjenicu da se valna duljina može zapisati preko brzine i perioda ili frekvencije:

$$
\lambda = vT = \frac{v}{f} \tag{4.1.3}
$$

,dobivamo izraz za frekvenciju koju čuje promatrača kada se izvor relativno udaljava od njega [9]:

$$
\nu T_0 = \nu T_s + \nu_s T_s \tag{4.1.4}
$$

$$
\frac{v}{f_o} = \frac{v}{f_s} + \frac{v_s}{f_s} = \frac{v + v_s}{f_s}
$$
(4.1.5)

$$
f_o = f_s \left(\frac{v}{v + v_s}\right) \tag{4.1.6}
$$

Ako se sada izvor giba prema promatraču predznak plusa ispred  $\Delta x$  prelazi u plus te analognim postupkom dolazimo do izraza za opaženu frekvenciju [9]:

$$
\lambda_0 = \lambda_s - \Delta x = \lambda_s - v_s T_s \tag{4.1.7}
$$

$$
\nu T_0 = \nu T_s - \nu_s T_s \tag{4.1.8}
$$

$$
\frac{v}{f_o} = \frac{v}{f_s} - \frac{v_s}{f_s} = \frac{v - v_s}{f_s}
$$
(4.1.9)

$$
f_o = f_s \left(\frac{v}{v - v_s}\right) \tag{4.1.10}
$$

Kombiniranjem formula (4.1.6) i (4.1.10) dobivamo:

$$
f_o = f_s \left(\frac{v}{v \pm v_s}\right) \tag{4.1.11}
$$

Predznak plus u nazivniku stavljamo u slučaju udaljavanja izvora od opažača, a predznak minus stavljamo u slučaju približavanja izvora prema opažaču [9].

Sada pretpostavljamo da izvor miruje, a promatrač se giba brzinom  $v_0$ . U slučaju kada se promatrača giba prema izvoru slijedi:

$$
\lambda_s = vT_0 + v_0T_0 \tag{4.1.12}
$$

$$
\nu T_s = (\nu + \nu_0) T_0 \tag{4.1.13}
$$

$$
v\left(\frac{1}{f_s}\right) = (v + v_0)\left(\frac{1}{f_0}\right) \tag{4.1.14}
$$

$$
f_0 = f_s \left(\frac{v + v_0}{v}\right) \tag{4.1.15}
$$

Analogno postupamo i za slučaj udaljavanja od izvora, ali ovoga puta stavljamo minus gdje je prije bio plus:

$$
\lambda_s = vT_0 - v_0T_0 \tag{4.1.16}
$$

$$
\nu T_s = (\nu - \nu_0) T_0 \tag{4.1.17}
$$

$$
v\left(\frac{1}{f_s}\right) = (v - v_0)\left(\frac{1}{f_0}\right) \tag{4.1.18}
$$

$$
f_0 = f_s \left(\frac{v - v_0}{v}\right) \tag{4.1.19}
$$

Kombiniranjem formula (4.1.15) i (4.1.19) dobivamo [9]:

$$
f_0 = f_s \left(\frac{v \pm v_0}{v}\right) \tag{4.1.20}
$$

Konačna i najopćenitija formula Dopplerovog efekta je [9]:

$$
f_0 = f_s \left( \frac{v \pm v_0}{v \pm v_s} \right).
$$

Da sumiramo; frekvencija koju promatrač opaža označena je s  $f<sub>o</sub>$ . Tu frekvenciju računamo tako da frekvenciju izvora  $f_s$  pomnožimo s zagradom u kojoj se nalazi razlomak. U brojniku razlomka imamo brzinu vala (zvuka) u mediju  $v$  i brzinu gibanja promatrača  $v_0$ . Staviti ćemo znak plusa ako se promatrač giba prema izvor, a minus ako se udaljava od izvora. U nazivniku se ponovno nalazi brzina vala (zvuka) u mediju  $v$ , ali sada je drugi član brzina izvora  $v_s$ . Znak plusa u brojniku ćemo staviti kada se izvor udaljava od promatrača dok znak minusa stavljamo kada se izvor približava.

### <span id="page-23-0"></span>**4.2 Kod u programskom jeziku Python-u**

Započinjemo s uvođenjem matematičkih paketa koji su nam potrebni kako bi kod radio. Kod se može slobodno preuzeti na stranici:

[https://github.com/imasillypirate/DopplerDemo/blob/master/DopplerDemo.py.](https://github.com/imasillypirate/DopplerDemo/blob/master/DopplerDemo.py)[10]

import numpy as np import matplotlib.pyplot as plt from tkinter import \*

Pomoću koda možemo simulirati Dopplerov efekt tako da korisnik sam definira brzinu vala te pozicije i brzine izvora i promatrača.

class circ:

```
def __init__(self,x,y):
        self.r = 0self.x = xself.y = yself.circ = plt.Circle((x, y), self.r,facecolor='none',edgecolor='k')
```
def updateCirc(self,r):

self. $r = r$ self.circ = plt.Circle((self.x, self.y), self.r,facecolor='none',edgecolor='k')

Sada definiramo dio koda koji zapravo pokreće simulaciju. Vrijeme se uzima da je u sekundama, a udaljenost u metrima. Podatke koje unosi korisnik su sljedeće:

- $vw = brzina vala$
- $vs = brzina izvora$
- $\bullet$  psi = položaja izvora
- $\bullet$  vo = brzina promatrača
- $poi = položaj promatrača$

```
def runSim(dt,vw,vs,psi,vo,poi):
     plt.ion()
     fig = plt.figure(figsize=(6,6))
     ax3 = fig.add_subplot(111) 
     ax1 = fig.add_subplot(421) 
     ax2 = fig.add_subplot(422) 
     xsz = [0,5] 
     \gammasz = [-2,4]
     circ = []xsc = psi[0]\gammasc = psi[1]xoc = poi[0]yoc = poi[1]ax1.set_xlim([0,dt*4]) 
     ax1.set_ylim([-1,1]) 
     ax1.set_title('Source')
     time = np.linspace(0, dt^*4,100)
     ysource = [np.sin(np.pi*(1/dt)*k) for k in time]
     ax1.plot(time,ysource)
```
wcountKeep = []

listenRange = 5.0

 $ct = 0$ 

#### while True:

xsc+=vs[0]\*dt ysc+=vs[1]\*dt xoc+=vo[0]\*dt yoc+=vo[1]\*dt

ax3.cla()

ax2.cla()

ax3.set\_xlim([xsz[0],xsz[1]]) ax3.set\_ylim([ysz[0],ysz[1]]) ax2.set\_xlim([0,dt\*4]) ax2.set\_ylim([-1,1]) ax2.set\_title('Observer')

ax3.plot(xsc,ysc,'ro')

ax3.plot(xoc,yoc,'bo')

if ct%2 == 0:

circs.append(circ(xsc,ysc))

if len(circs) > 100: #) osigurava da nikad neće biti više od 100 kružnica

del circs[0]

 $wcount = 0$ for cir in circs: cir.updateCirc(cir.r+dt\*vw) ax3.add\_artist(cir.circ) xtemp = cir.x ytemp = cir.y rtemp = cir.r centDisp =  $[1.0*xtemp-1.0*xc,1.0*ytemp-1.0*yc]$ centDist = np.sqrt((centDisp[0]\*\*2)+(centDisp[1]\*\*2)) vorptw = -1\*((vo[0]\*centDisp[0] + vo[1]\*centDisp[1])/centDist) if abs(centDist-rtemp) < listenRange\*dt\*(vw-vorptw) : wcount+=1

wcountKeep.append(wcount)

y = [np.sin(((np.average(wcountKeep)/listenRange)\*(np.pi/dt)\*k)) for k in time ax2.plot(time,y)

if len(wcountKeep)>1:

del wcountKeep[0]

fig.canvas.draw() fig.canvas.flush\_events()  $ct+=1$ 

def getSimVals():

 $dt = 0.005$ 

vWave = float(waveSpeedF.get()) #wave speed

vSource = [float(vsxF.get()),float(vsyF.get())] #Source velocity [x,y] pSource = [float(psxF.get()),float(psyF.get())] #Source position [x,y] vObserver = [float(voxF.get()),float(voyF.get())]#Observer velocity [x,y] pObserver = [float(poxF.get()),float(poyF.get())]#Observer position [x,y]

runSim(dt,vWave,vSource,pSource,vObserver,pObserver)

def quit1():

top.destroy()

raise SystemExit(0)

def mkMain():

global waveSpeedF,vsxF,vsyF,psxF,psyF,voxF,voyF,poxF,poyF

Quit1 = Button(top,text = " Quit ",activeforeground='red',activebackground='gray', command = quit1).grid(row = 9, column = 2) #quit button. Executes quit1()

run = Button(top,text = " Run ",activeforeground='red',activebackground='gray', command = getSimVals).grid(row = 9, column = 3)

```
Label(top,text = 'Wave speed: ').grid(row = 1,column=0) #wave speed
waveSpeedF = Entry(top,width=6)
waveSpeedF.insert(10,'20.0') 
waveSpeedF.grid(row = 1,column=1)
```
Label(top,text =  $'$  ').grid(row = 2,column=2)

```
Label(top,text = 'Source velocity: ').grid(row = 3,column=0) #source velocity
vsxF = Entry(top, width=6) # x valuevsxF.insert(10,'5.0')
vsxF.grid(row = 3,column=1)
```

```
Label(top,text = ', ').grid(row = 3,column=2)
vsyF = Entry(top,width=6) # y value
vsyF.insert(10,'0.0')
vsyF.grid(row = 3,column=3)
```

```
Label(top,text = 'Source initial position: ').grid(row = 4,column=0) #source startposition
psxF = Entry(top,width=6) # x value
psxF.insert(10,'0.0')
psxF.grid(row = 4,column=1)
Label(top,text = ', ').grid(row = 4,column=2)
psyF = Entry(top,width=6) # y value
psyF.insert(10,'0.0')
psyF.grid(row = 4,column=3)
```
Label(top,text =  $'$  ').grid(row = 5,column=2)

Label(top,text = 'Observer velocity: ').grid(row = 6,column=0) #observer velocity

```
voxF = Entry(top, width=6) # x value
```
voxF.insert(10,'0.0')

```
voxF.grid(row = 6,column=1)
```
Label(top,text =  $',$  ').grid(row = 6,column=2)

voyF = Entry(top,width=6) # y value

voyF.insert(10,'0.0')

voyF.grid(row = 6,column=3)

```
Label(top,text = 'Observer initial position: ').grid(row = 7,column=0) #observer start position
poxF = Entry(top,width=6) # x value
poxF.insert(10,'2.0')
poxF.grid(row = 7,column=1)
Label(top,text = ', ').grid(row = 7,column=2)
```
poyF = Entry(top,width=6) # y value poyF.insert(10,'-1.0') poyF.grid(row = 7,column=3) Label(top,text = ' ').grid(row = 8,column=2)

global top

 $top = Tk()$ 

mkMain() #Create the GUI

top.mainloop()

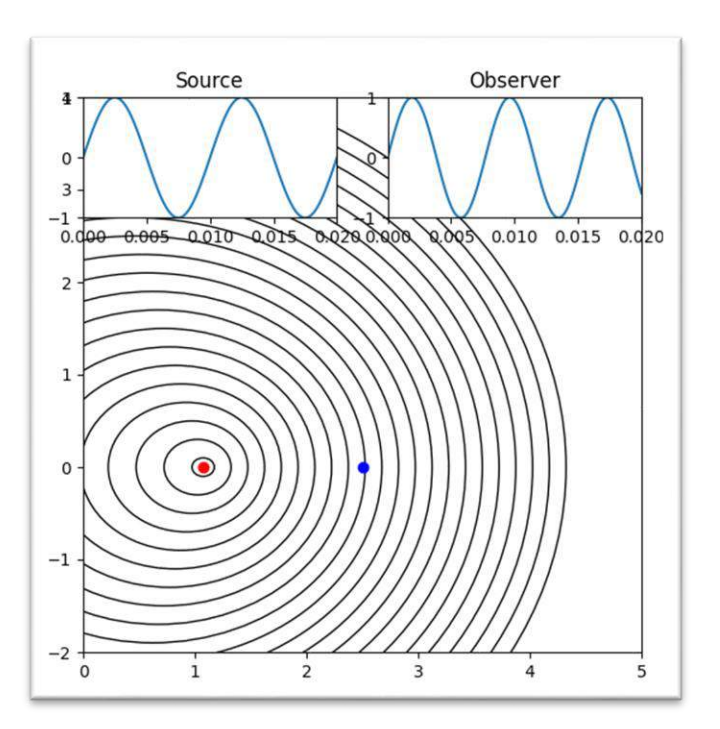

*Slika 10. Izvor (crvena točka) se giba prema promatraču (plava točka), a promatrač miruje. Valne fronte postaju gušće, a detektirana frekvencija je veća nego originalna.* [10]

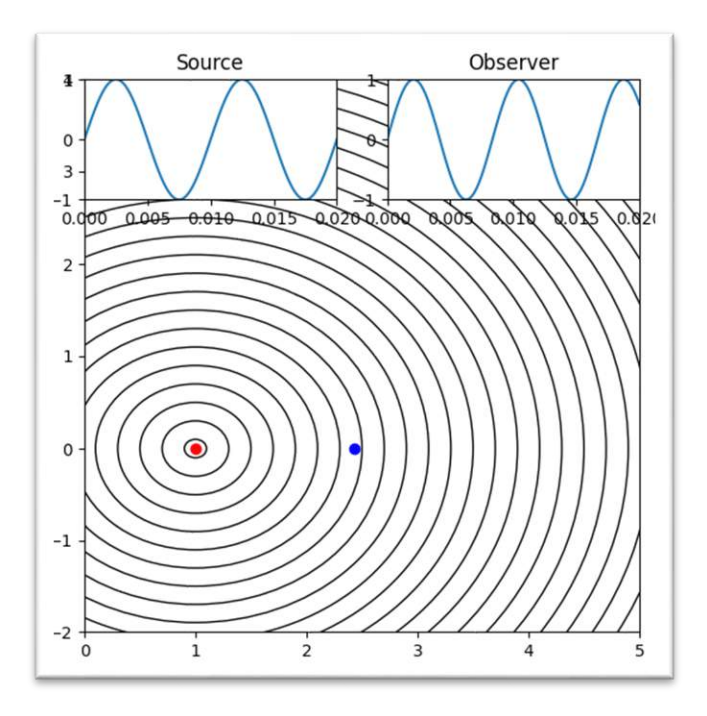

*Slika 11. Izvor miruje, a promatrač se giba. Valne fronte izvora (crvena točka) se jednoliko šire u svim smjerovima, a promatrač (plavo) se giba prema izvoru te je zapažen porast u frekvenciji* [10]

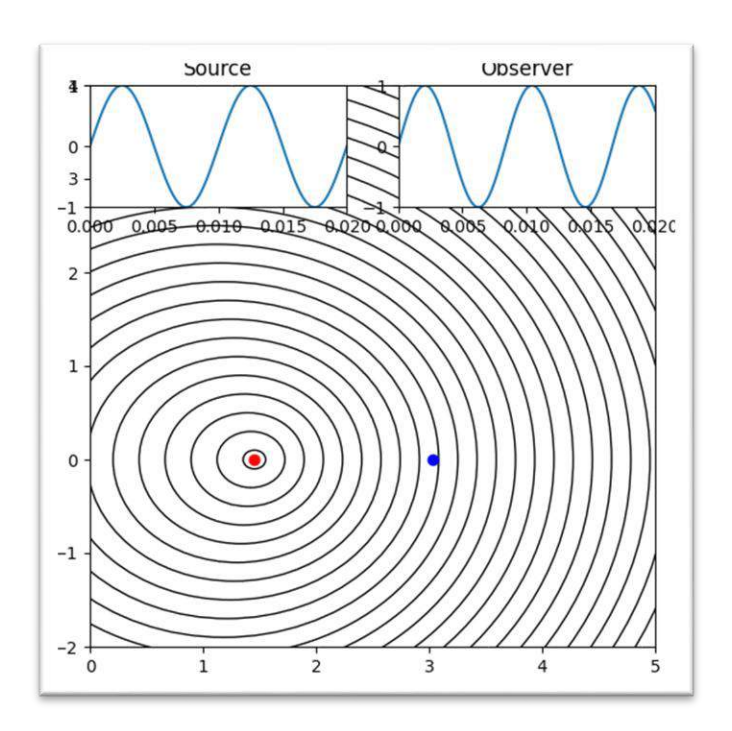

*Slika 12. Izvor i promatrač se gibaju jedan prema drugome. Zapažen je porast frekvencije* [10]

## <span id="page-31-0"></span>**5 Zaključak**

 Fizika valova prepuna je raznih i zanimljivih pojava. Za opisati sve te fenomene u ovome radu bilo bi potrebno puno više rada i vremena. U ovome radu obrađene su osnovne karakteristike valova kao što su frekvencija, valna duljina, valni broj i kružna frekvencija. Dan je kratak opis gibanja valova i interferencija. Od posebnih oblika valova, zvuk se posebno istaknuo u ovome radu. Pobliže je objašnjen i Dopplerov učinak. Unatoč svom nazivu, koji na prvi pogled izgleda jako komplicirano i zastrašujuće, Dopplerov efekt zapravo predstavlja jako jednostavnu i intuitivnu pojavu. Izvod se sastoji od nekolicine jednostavnih zapažanja i pretpostavki, a matematika koja se koristila u izvodu nije pretežito zahtjevna. Rad je napisan kako bi ga i učenici srednjih i osnovnih škola mogli razumjeti. Sve teme koje se spominju u radu su također zastupljene i u nastavnim materijalima današnjeg kurikuluma. Zbog toga je i veliki broj izvora koji se nalaze na popisu literature upravo s web stranica koje su namijenjene za obrazovanje. Tema valova je također jako zahvalna jer se jako puno pojava i fenomena može vizualizirati, a s obzirom na današnju tehnologiju mogućnosti su beskrajne. U ovome radu je također nadodan dio kod iz programskog jezika Pythona kako bi se mogla pokazati simulacija Dopplerovog učinka. Daljnje istraživanje i nastavak na radu Dopplerovog učinka mogao bi se bazirati na njegovu primjernu u raznim granam ljudske djelatnosti. Na primjer: detaljniji prikaz korištenja Dopplerovog efekta za određivanje brzina galaksija i određivanja starosti svemira bila bi jako zanimljiva tema novoga rada.

# <span id="page-32-0"></span>**6 Literatura**

- **[1]** URL: [https://www.visionlearning.com/en/library/Physics/24/Waves-and-Wave-](https://www.visionlearning.com/en/library/Physics/24/Waves-and-Wave-Motion/102)[Motion/102](https://www.visionlearning.com/en/library/Physics/24/Waves-and-Wave-Motion/102)
- **[2]** URL: [https://salmanisaleh.files.wordpress.com/2019/02/fundamentals-of-physics](https://salmanisaleh.files.wordpress.com/2019/02/fundamentals-of-physics-textbook.pdf)[textbook.pdf](https://salmanisaleh.files.wordpress.com/2019/02/fundamentals-of-physics-textbook.pdf) (str.470-str.530)
- **[3]** [https://www.researchgate.net/figure/A-sinusoidal-wave-generated-in-a-stringsee-](https://www.researchgate.net/figure/A-sinusoidal-wave-generated-in-a-stringsee-Wikipedia-18_fig1_262450664)Wikipedia-18 fig1 262450664
- **[4]** URL: [https://edutorij.e-skole.hr/share/proxy/alfresco-noauth/edutorij/api/proxy](https://edutorij.e-skole.hr/share/proxy/alfresco-noauth/edutorij/api/proxy-guest/a743968a-901e-4aa4-9117-d7d5dedac0d5/html/7179_Postanak_i_vrste_valova.html)[guest/a743968a-901e-4aa4-9117](https://edutorij.e-skole.hr/share/proxy/alfresco-noauth/edutorij/api/proxy-guest/a743968a-901e-4aa4-9117-d7d5dedac0d5/html/7179_Postanak_i_vrste_valova.html) [d7d5dedac0d5/html/7179\\_Postanak\\_i\\_vrste\\_valova.html](https://edutorij.e-skole.hr/share/proxy/alfresco-noauth/edutorij/api/proxy-guest/a743968a-901e-4aa4-9117-d7d5dedac0d5/html/7179_Postanak_i_vrste_valova.html)
- **[5]** URL: [https://edutorij.e-skole.hr/share/proxy/alfresco-noauth/edutorij/api/proxy](https://edutorij.e-skole.hr/share/proxy/alfresco-noauth/edutorij/api/proxy-guest/6b9de2eb-c6d7-412b-8afc-c0820325b64d/nastanak-i-opis-mehanickog-vala.html)[guest/6b9de2eb-c6d7-412b-8afc-c0820325b64d/nastanak-i-opis-mehanickog](https://edutorij.e-skole.hr/share/proxy/alfresco-noauth/edutorij/api/proxy-guest/6b9de2eb-c6d7-412b-8afc-c0820325b64d/nastanak-i-opis-mehanickog-vala.html)[vala.html](https://edutorij.e-skole.hr/share/proxy/alfresco-noauth/edutorij/api/proxy-guest/6b9de2eb-c6d7-412b-8afc-c0820325b64d/nastanak-i-opis-mehanickog-vala.html)
- **[6]** URL: [https://edutorij.e-skole.hr/share/proxy/alfresco-noauth/edutorij/api/proxy](https://edutorij.e-skole.hr/share/proxy/alfresco-noauth/edutorij/api/proxy-guest/fa4cd5a4-17e1-47c2-a2db-545721e1cce5/elektromagnetski-val.html)[guest/fa4cd5a4-17e1-47c2-a2db-545721e1cce5/elektromagnetski-val.html](https://edutorij.e-skole.hr/share/proxy/alfresco-noauth/edutorij/api/proxy-guest/fa4cd5a4-17e1-47c2-a2db-545721e1cce5/elektromagnetski-val.html)
- **[7]** URL:<https://hr.wikipedia.org/wiki/Zvuk>
- **[8]** URL: [https://hr.wikipedia.org/wiki/Brzina\\_zvuka](https://hr.wikipedia.org/wiki/Brzina_zvuka)
- **[9]** URL: [https://phys.libretexts.org/Bookshelves/University\\_Physics/Book%3A\\_University\\_Ph](https://phys.libretexts.org/Bookshelves/University_Physics/Book%3A_University_Physics_(OpenStax)/Book%3A_University_Physics_I_-_Mechanics_Sound_Oscillations_and_Waves_(OpenStax)/17%3A_Sound/17.08%3A_The_Doppler_Effect) [ysics\\_\(OpenStax\)/Book%3A\\_University\\_Physics\\_I\\_-](https://phys.libretexts.org/Bookshelves/University_Physics/Book%3A_University_Physics_(OpenStax)/Book%3A_University_Physics_I_-_Mechanics_Sound_Oscillations_and_Waves_(OpenStax)/17%3A_Sound/17.08%3A_The_Doppler_Effect) Mechanics Sound Oscillations and Waves (OpenStax)/17%3A Sound/17.08%3A [\\_The\\_Doppler\\_Effect](https://phys.libretexts.org/Bookshelves/University_Physics/Book%3A_University_Physics_(OpenStax)/Book%3A_University_Physics_I_-_Mechanics_Sound_Oscillations_and_Waves_(OpenStax)/17%3A_Sound/17.08%3A_The_Doppler_Effect)
- **[10]** URL[:https://github.com/imasillypirate/DopplerDemo/blob/master/DopplerDemo.py](https://github.com/imasillypirate/DopplerDemo/blob/master/DopplerDemo.py)
- **[11]** URL: https://www.physicsclassroom.com/class/wave[s](https://www.physicsclassroom.com/class/waves)
- **[12]** URL:<https://www.britannica.com/science/wave-physics>
- **[13]** URL:<https://www.physicsclassroom.com/class/sound>
- **[14]** URL:<https://www.britannica.com/science/sound-physics>
- **[15]** URL:<https://hr.wikipedia.org/wiki/Val>
- **[16]** URL: [https://en.wikipedia.org/wiki/Doppler\\_effect](https://en.wikipedia.org/wiki/Doppler_effect)
- **[17]** URL: [https://edutorij.e-skole.hr/share/proxy/alfresco-noauth/edutorij/api/proxy](https://edutorij.e-skole.hr/share/proxy/alfresco-noauth/edutorij/api/proxy-guest/00032329-8067-4561-8260-18f27db1731f/valovi.html)[guest/00032329-8067-4561-8260-18f27db1731f/valovi.html](https://edutorij.e-skole.hr/share/proxy/alfresco-noauth/edutorij/api/proxy-guest/00032329-8067-4561-8260-18f27db1731f/valovi.html)
- **[18]** URL: [https://edutorij.e-skole.hr/share/proxy/alfresco-noauth/edutorij/api/proxy](https://edutorij.e-skole.hr/share/proxy/alfresco-noauth/edutorij/api/proxy-guest/6b9de2eb-c6d7-412b-8afc-c0820325b64d/dopplerov-ucinak-i-zvucno-oneciscenje.html)[guest/6b9de2eb-c6d7-412b-8afc-c0820325b64d/dopplerov-ucinak-i-zvucno](https://edutorij.e-skole.hr/share/proxy/alfresco-noauth/edutorij/api/proxy-guest/6b9de2eb-c6d7-412b-8afc-c0820325b64d/dopplerov-ucinak-i-zvucno-oneciscenje.html)[oneciscenje.html](https://edutorij.e-skole.hr/share/proxy/alfresco-noauth/edutorij/api/proxy-guest/6b9de2eb-c6d7-412b-8afc-c0820325b64d/dopplerov-ucinak-i-zvucno-oneciscenje.html)
- **[19]** URL: [https://edutorij.e-skole.hr/share/proxy/alfresco-noauth/edutorij/api/proxy](https://edutorij.e-skole.hr/share/proxy/alfresco-noauth/edutorij/api/proxy-guest/6b9de2eb-c6d7-412b-8afc-c0820325b64d/nastanak-zvucnog-vala.html)[guest/6b9de2eb-c6d7-412b-8afc-c0820325b64d/nastanak-zvucnog-vala.html](https://edutorij.e-skole.hr/share/proxy/alfresco-noauth/edutorij/api/proxy-guest/6b9de2eb-c6d7-412b-8afc-c0820325b64d/nastanak-zvucnog-vala.html)
- **[20]** Halliday, Resnick, Walker*, Fundamentals of Physics, 9th Ed. 2011,* John Wiley and Sons Inc.